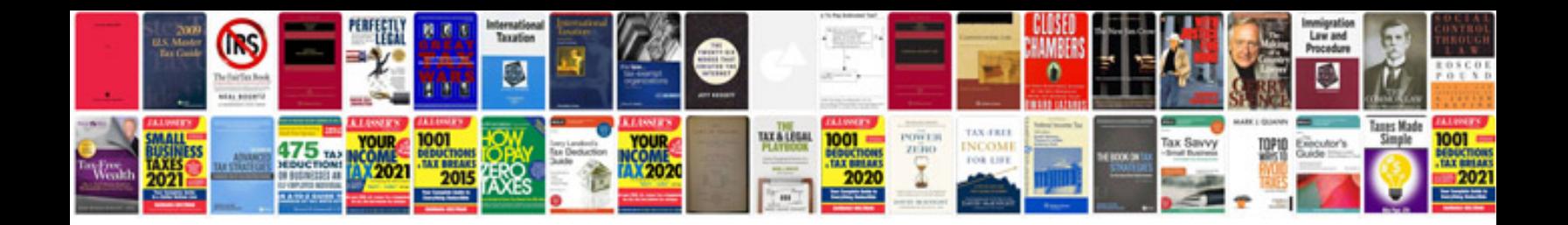

**Google docs spreadsheet invoice template**

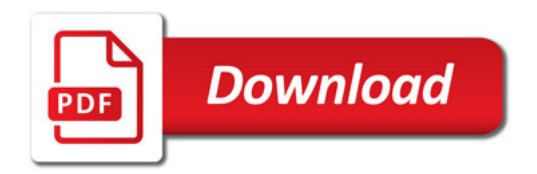

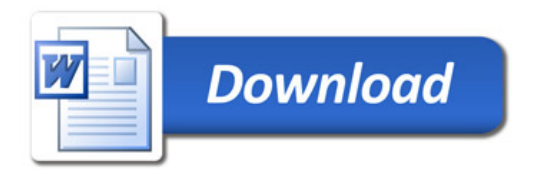